## Avancement projet QCM JAVA

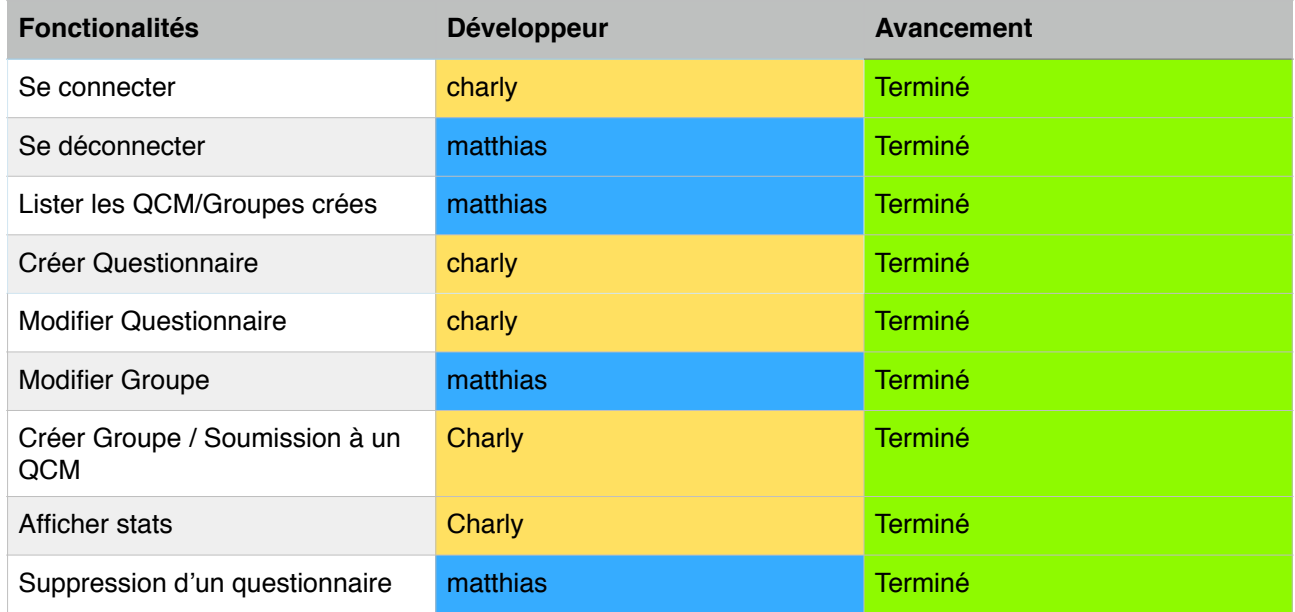